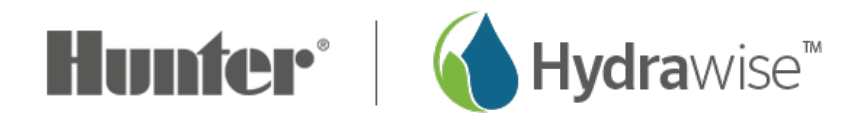

## **Why can't I change proxy settings?**

This is not a supported feature. It is not possible to use the proxy settings, and the menu item should not be displayed.

Although we had this feature on the original Generation 1 controllers several years ago, it has since been discontinued.